#### Construção de compiladores

Profs. Mário César San Felice (e Helena Caseli, Murilo Naldi, Daniel Lucrédio) Departamento de Computação - UFSCar 1º semestre / 2018 Tópico 1 - Introdução

# Introdução

- Resposta "livro-texto"
	- $\cdot$  "um programa que recebe como entrada um **programa** em uma linguagem de programação – a linguagem *fonte* – e o traduz para um **programa** equivalente em outra linguagem – a linguagem *objeto*" – Aho, Lam, Sethi e Ullman (2008). Compiladores: princípios, técnicas e ferramentas

- Compilador é um processador de linguagem
	- . Objetivo é TRADUZIR
		- **Entrada:** Linguagem de programação (C, C++, Java)
		- **Saída:** Linguagem de máquina
		- De forma que o computador consiga "entender"
- Por que existem?
	- . A linguagem de máquina é muito "ruim" de programar
	- Dizemos que é "de baixo nível"
	- Fica difícil raciocinar sobre ela

- Imagine-se tendo que treinar um cachorro
- . O ideal:
	- . "Quando eu disser JORNAL, atravesse a sala, abra a porta com a pata, pegue o jornal, sem estragá-lo, e me traga"
- Na prática:
	- É necessário treiná-lo com recompensas, palavras curtas, entonação de voz, e paciência
	- . Você sabe fazer isso?
		- Pode contratar um treinador com experiência na "linguagem" dos cachorros

- O compilador é basicamente isso:
	- Alguém (software) que consegue traduzir nossos desejos em linguagem que o computador entende
	- O compilador entende a **linguagem de alto nível**
	- E a traduz para uma **linguagem de baixo nível**
	- . Seu trabalho então termina
- De forma que podemos "ensinar" ao computador alguma tarefa
	- E ele faz a tarefa sozinho

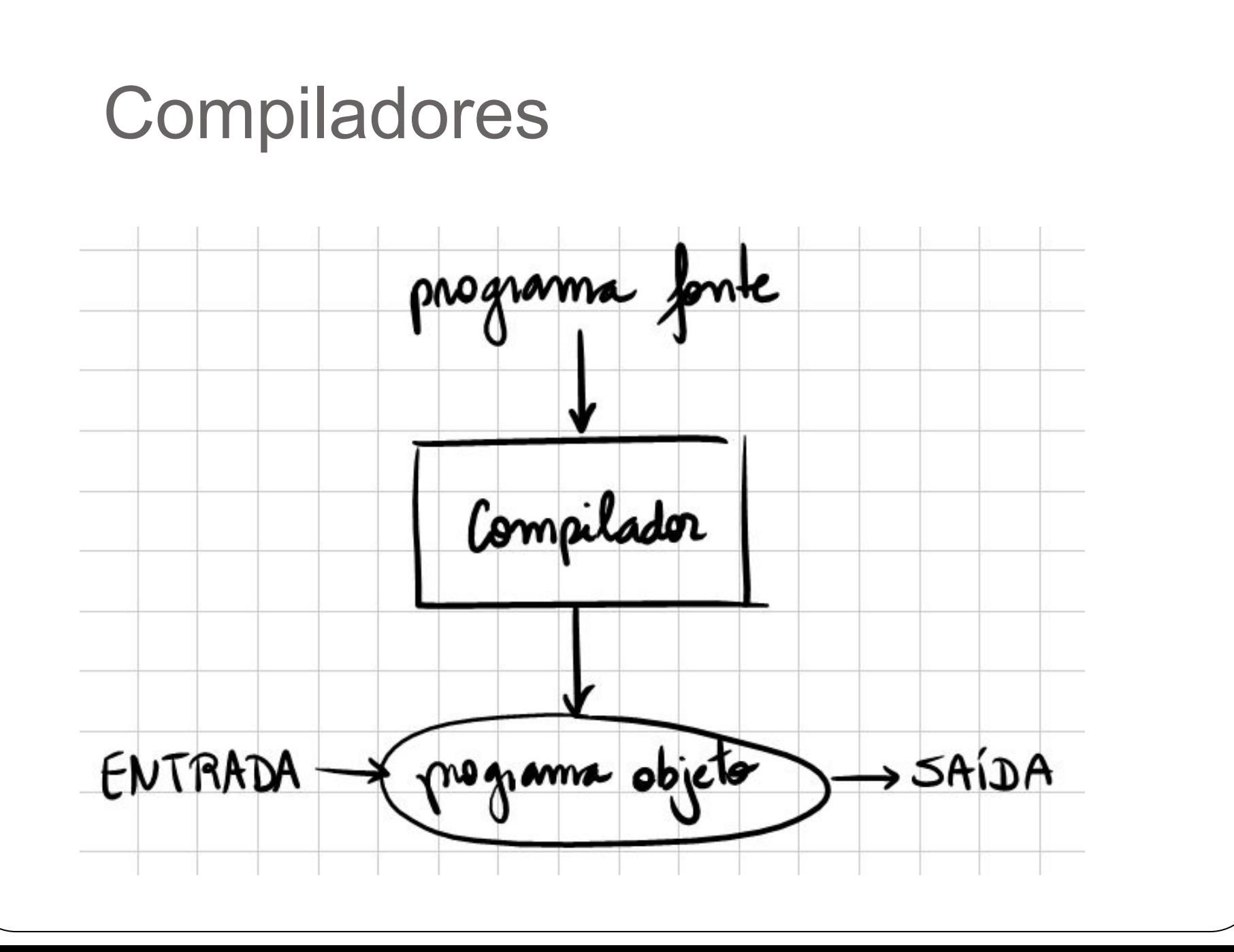

#### Interpretadores

- Existe outro tipo de processador de linguagem
	- Chamado de interpretador
	- Como o compilador, o interpretador entende a linguagem de alto nível
	- Mas ele mesmo executa as tarefas
		- É como se o treinador de cachorros fosse buscar o jornal
- . Outra forma de ver
	- O interpretador traduz o programa fonte diretamente em ações

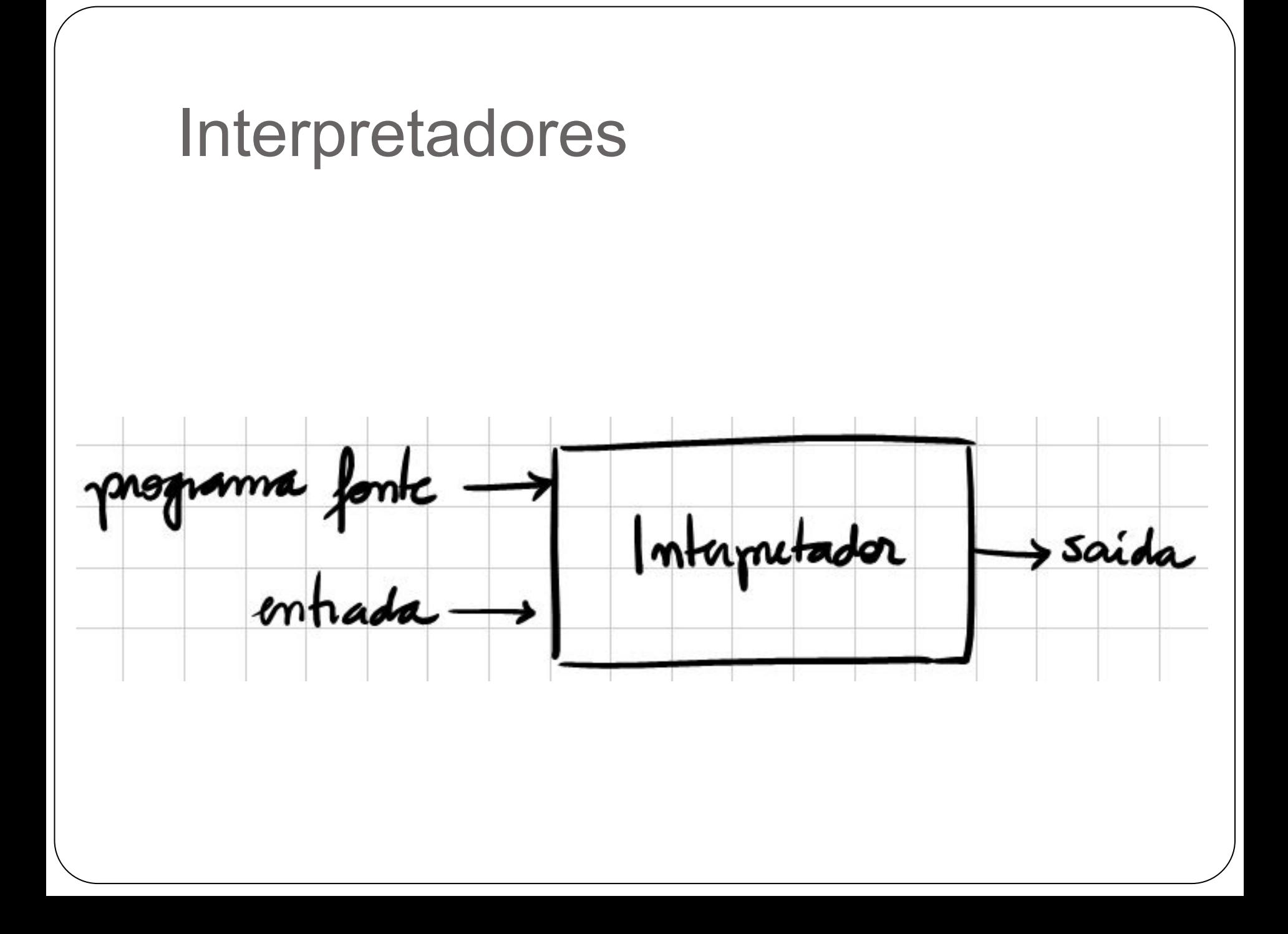

### Interpretadores e compiladores

- Também possuem uma função "extra"
- Ajudar o "programador"
	- Apontando erros no programa fonte
- $\cdot$  Ex:
	- if (  $a > 10 a += 3$ ;
	- Falta um fecha parêntese depois do 10
		- Como você sabe disso?
		- Como uma máquina pode saber disso?
- Não é uma tarefa simples

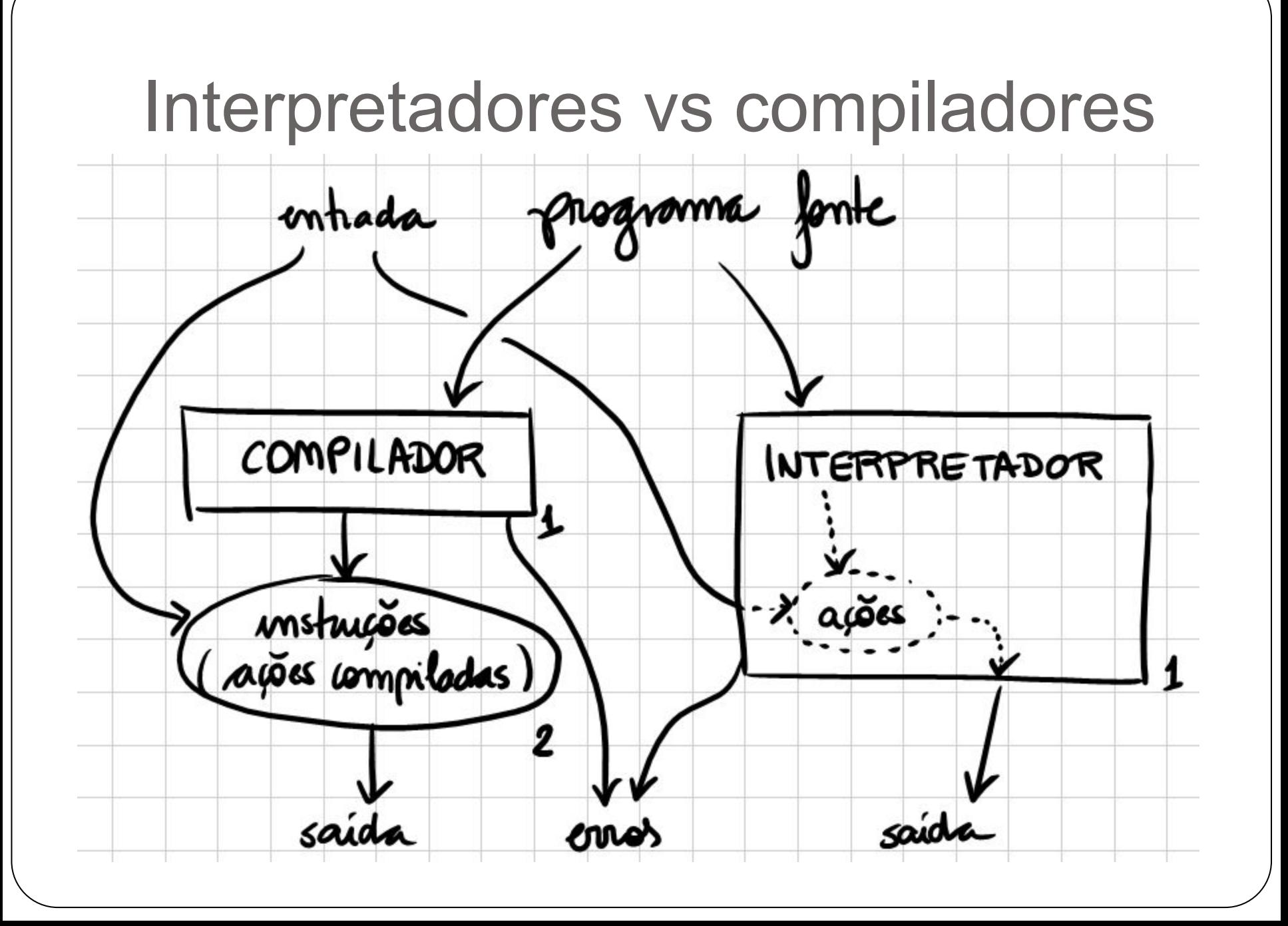

### Interpretadores vs compiladores

- Interpretadores e compiladores podem ser utilizados com um mesmo propósito
- Cada um tem vantagens/desvantagens
- Compilador:
	- Mapeamento entrada/saída mais rápido
		- Traduz 1 vez para executar n vezes
	- . Na tradução, perde-se informação
		- Dificulta o diagnóstico de erros
- Interpretador
	- Mapeamento entrada/saída mais lento
		- Precisa "traduzir" toda vez que é executado
	- O diagnóstico de erros é normalmente melhor
	- Mais flexível

#### Interpretadores vs compiladores

- $\cdot$  É possível combinar as duas abordagens
	- E buscar os benefícios de ambas
- Ex: Java, .NET
	- Usam compilação + interpretação
	- . Abordagem híbrida

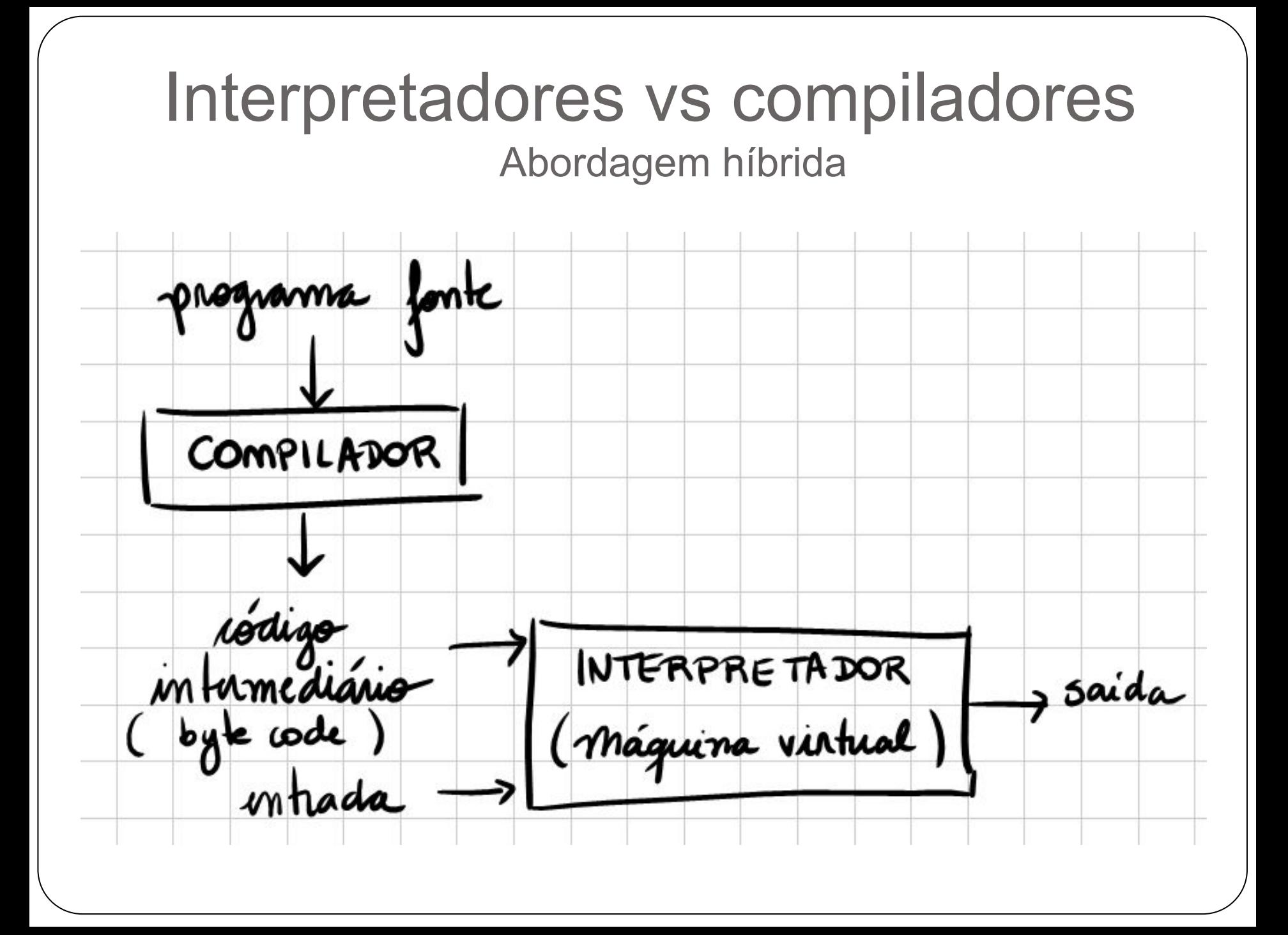

#### Interpretadores vs compiladores

- Quando o mapeamento entrada/saída é:
	- Demorado
	- Interativo
	- Complexo
- Pode-se realizar a compilação "na hora"
	- Just-In Time (JIT)

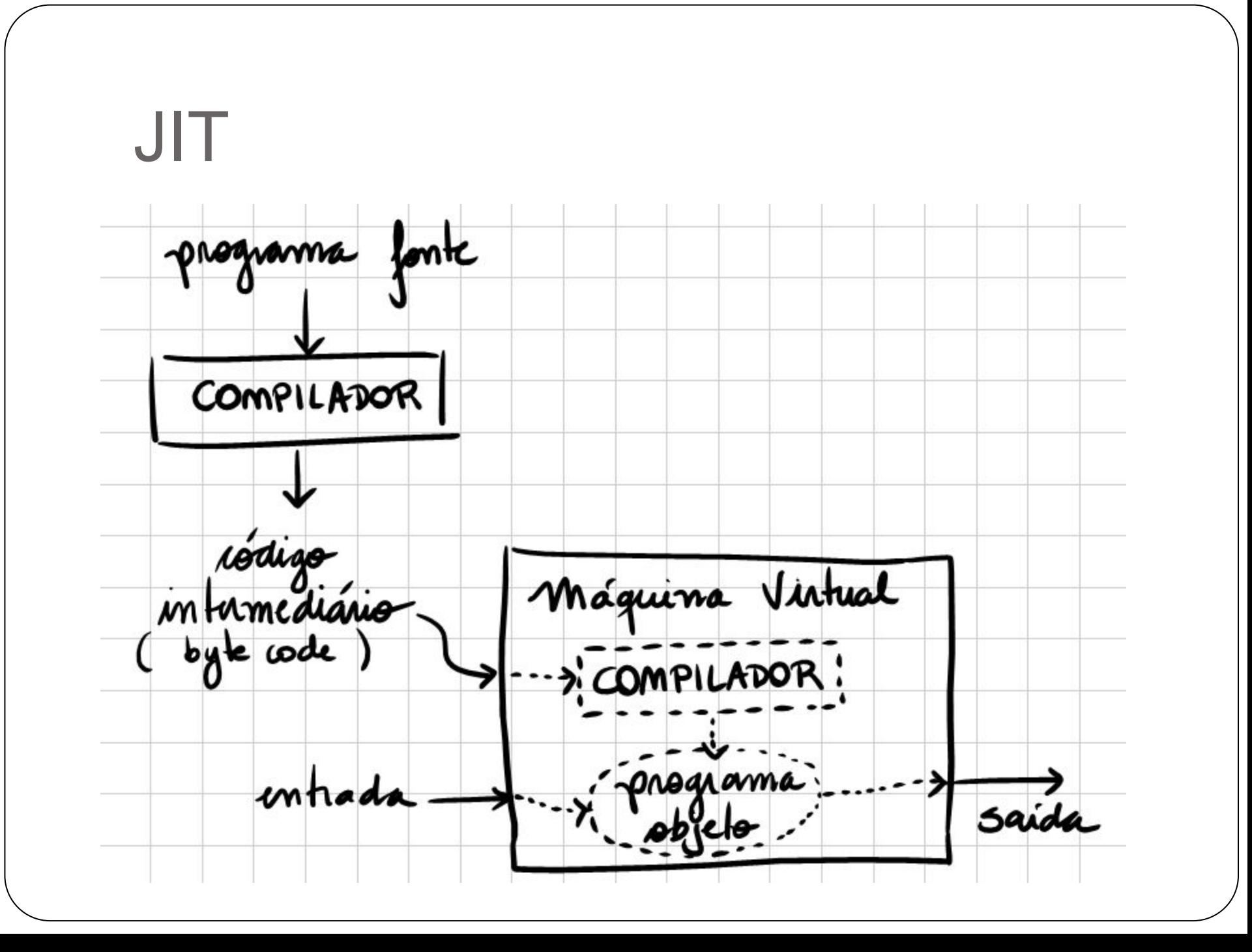

### Compiladores vs interpretadores

- Ao longo da disciplina, estudaremos "compiladores"
	- Afinal, o nome da disciplina é "construção de compiladores 1"
	- Mas grande parte das técnicas empregadas são as mesmas para a construção de interpretadores
		- Então, de certa forma, você também está cursando "construção de interpretadores 1"
		- Mas infelizmente não vale crédito!

#### ● **Pré-processador**:

- . Coleta diversas partes de um programa
- Expande macros

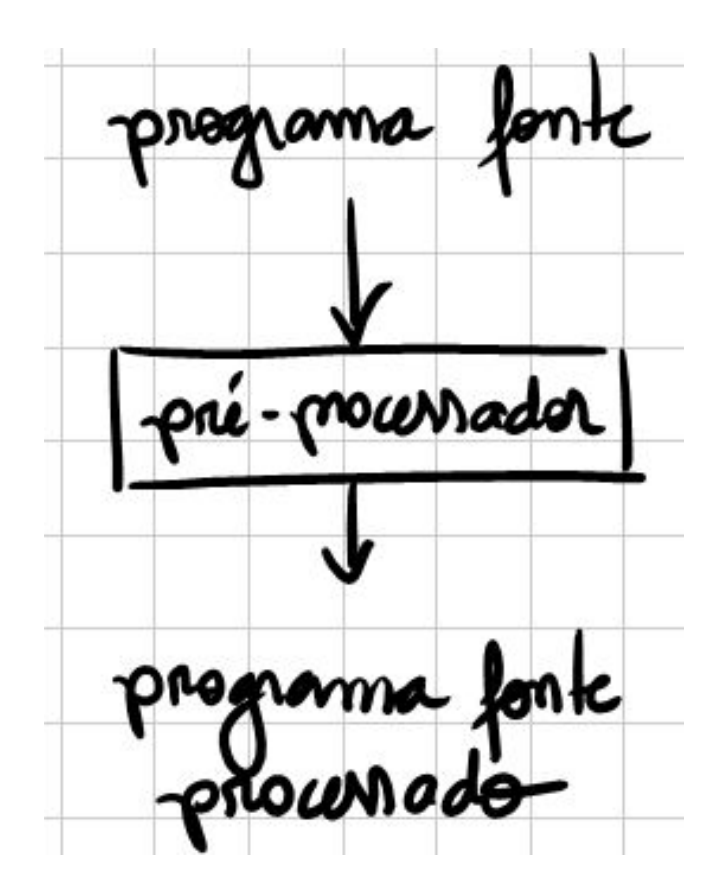

#### ● **Compilador**:

- Produz um programa em uma linguagem simbólica (assembly)
	- Mais fácil de ser gerada
	- Mais fácil de ser depurada
	- Suficientemente próxima da linguagem de máquina

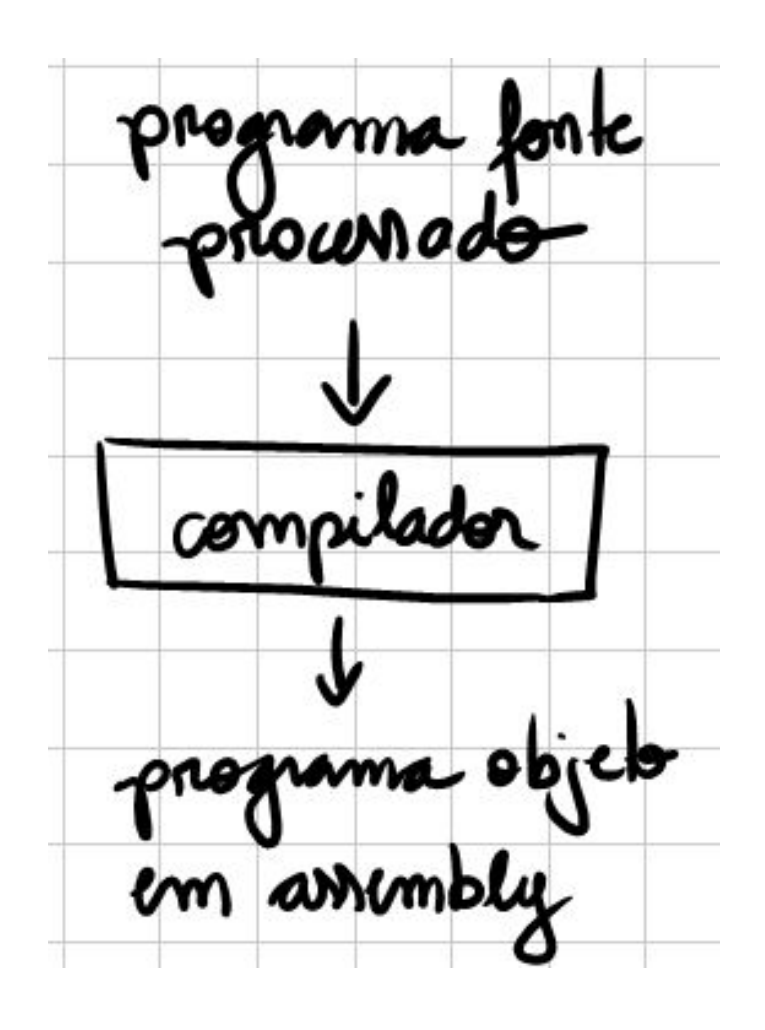

#### ● **Montador**

(assembler):

- Produz código de máquina relocável
	- Ou seja, que pode ser movido na memória
- Pedaços de um programa, mas com endereços "flexíveis"

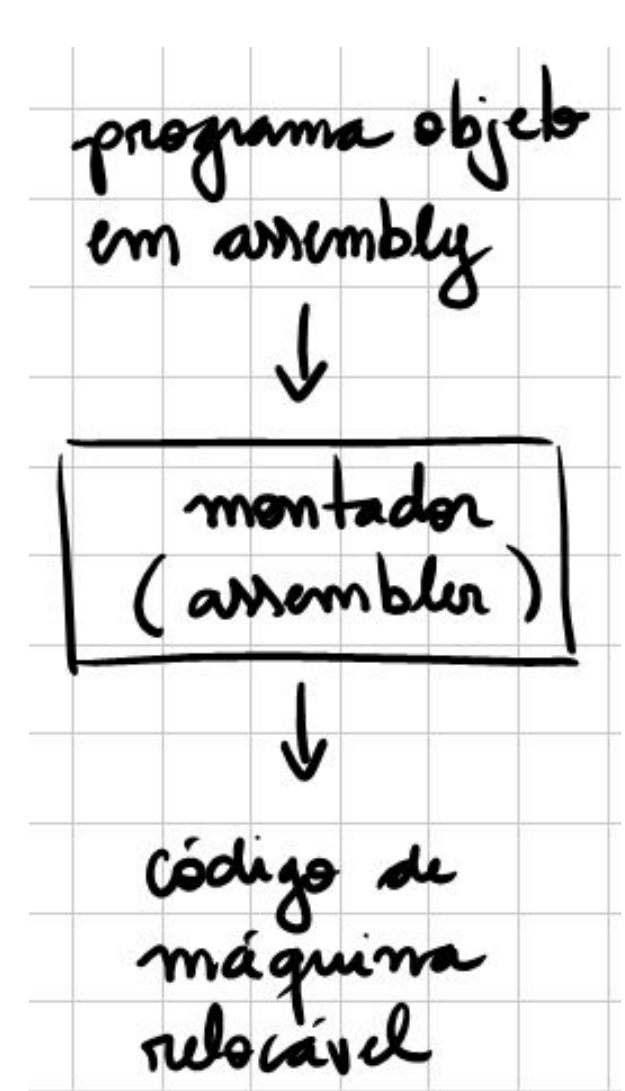

#### ● **Editor de ligação** (linker):

- "Junta" os pedaços de programa relocáveis em um único "executável"
- Faz a ligação entre diversos pedaços (ou bibliotecas)
- Resolve endereços de memória externos
	- Referências entre diferentes arquivos

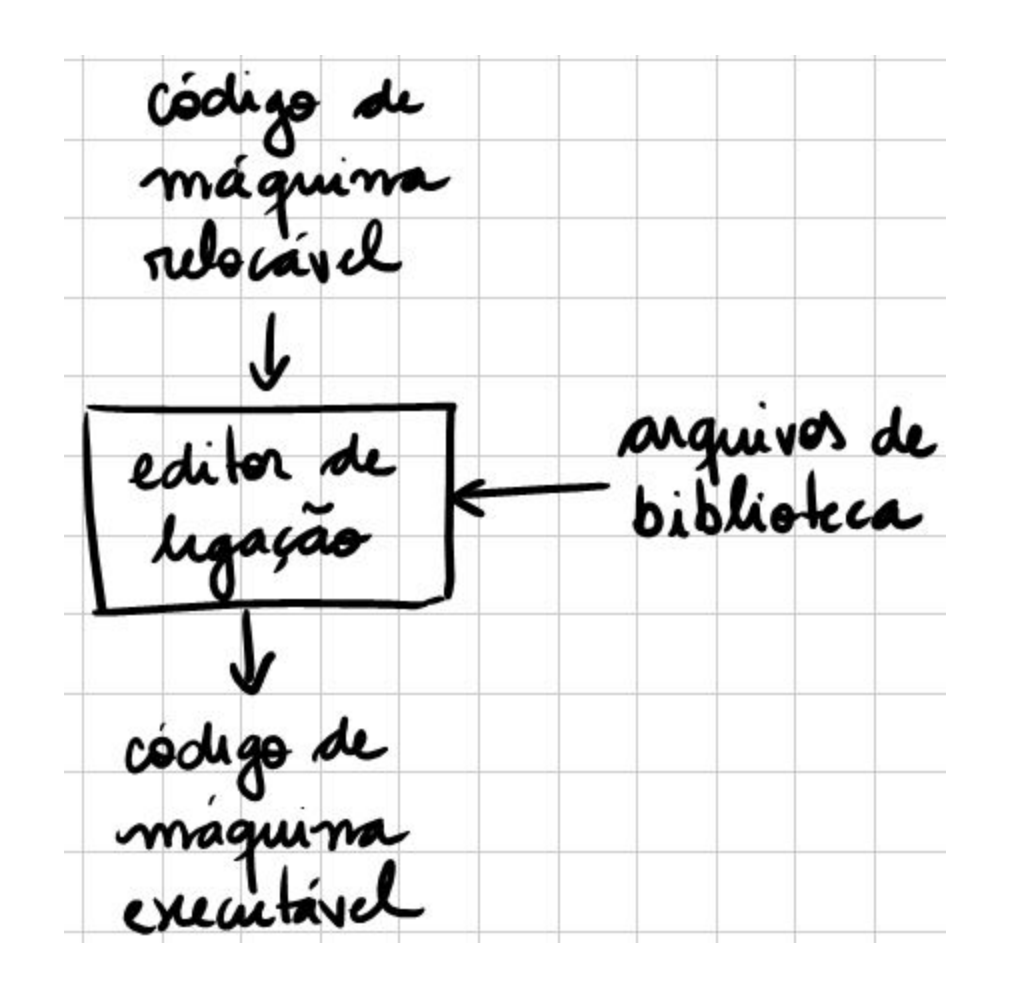

### Compiladores e LFA

# **Compiladores**

- Normalmente pensamos em linguagens de programação
	- $\bullet$  Programa fonte = algoritmo
	- Programa objeto = executável
- Mas compiladores podem ser utilizados em outros contextos
	- . SQL
		- Programas SQL não são algoritmos
		- Mas ainda assim existe um compilador (ou interpretador)
	- HTML
		- O compilador (interpretador) no navegador lê o programa (página) HTML e o traduz em ações
			- Que desenham uma página
	- Latex

#### Resumindo

- Conceito de linguagem
	- $\cdot$  É o mesmo que visto em LFA
	- Linguagens são descrições **formais** de problemas
- Mas aqui, o objetivo é fazer com que o computador entenda a **semântica** da linguagem
	- Ou seja: não basta decidir se uma cadeia faz parte ou não da linguagem
	- É necessário "entender" o que significa a cadeia
	- . E traduzi-la para as ações desejadas!

 $\cdot$  Em LFA

#### Linguagem

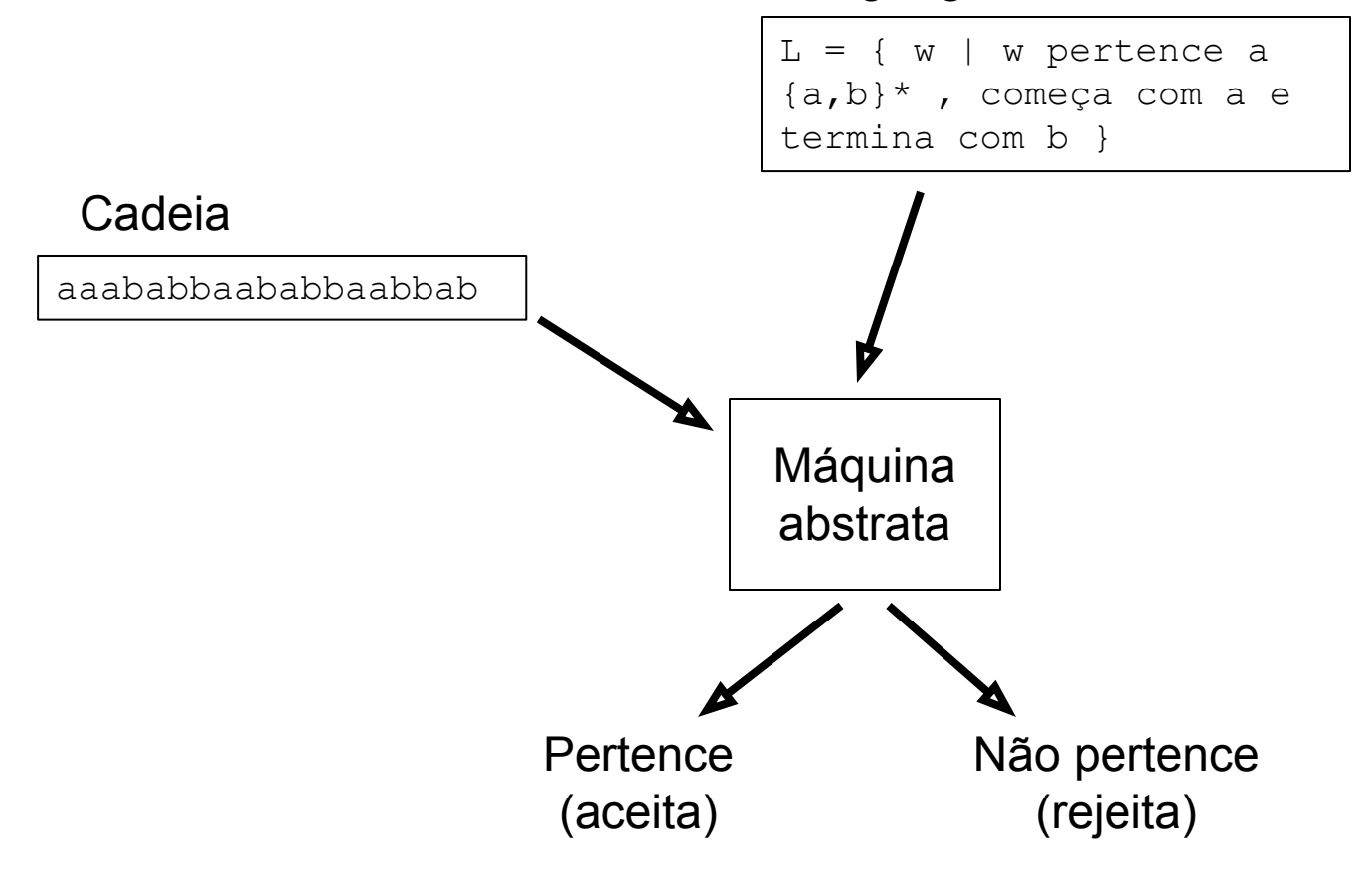

- Trabalharemos com linguagens livres de contexto
	- Linguagens livres de contexto são bons modelos de programas que tipicamente queremos escrever
- Portanto, precisamos de um ... PDA
	- Modelo abstrato simples (AF com uma pilha)
	- . "Fácil" de implementar

 $\cdot$  Em LFA

#### Linguagem (gramática)

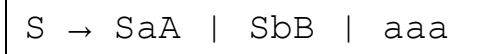

 $A \rightarrow aba$  $B \rightarrow bab$ 

#### Cadeia

aaabaababbaaaaabaabaabbababb

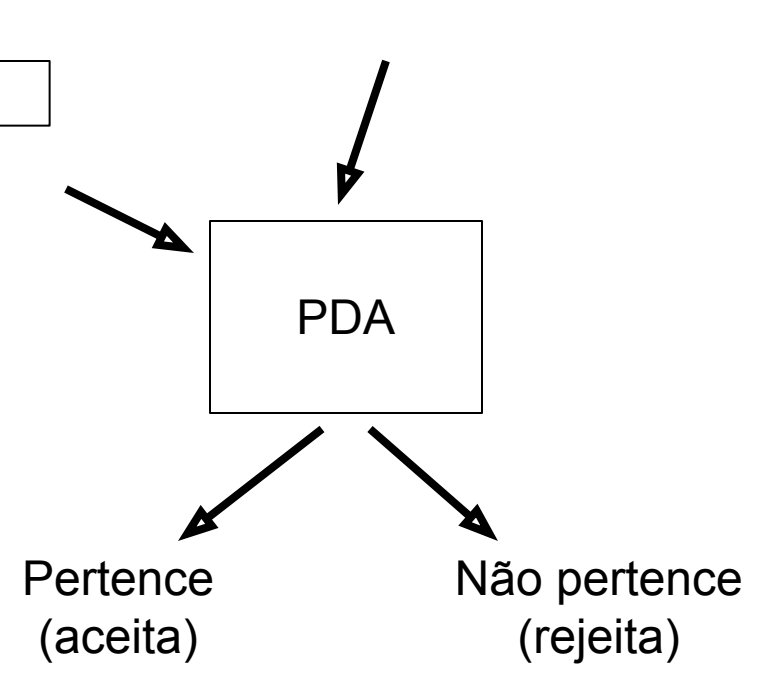

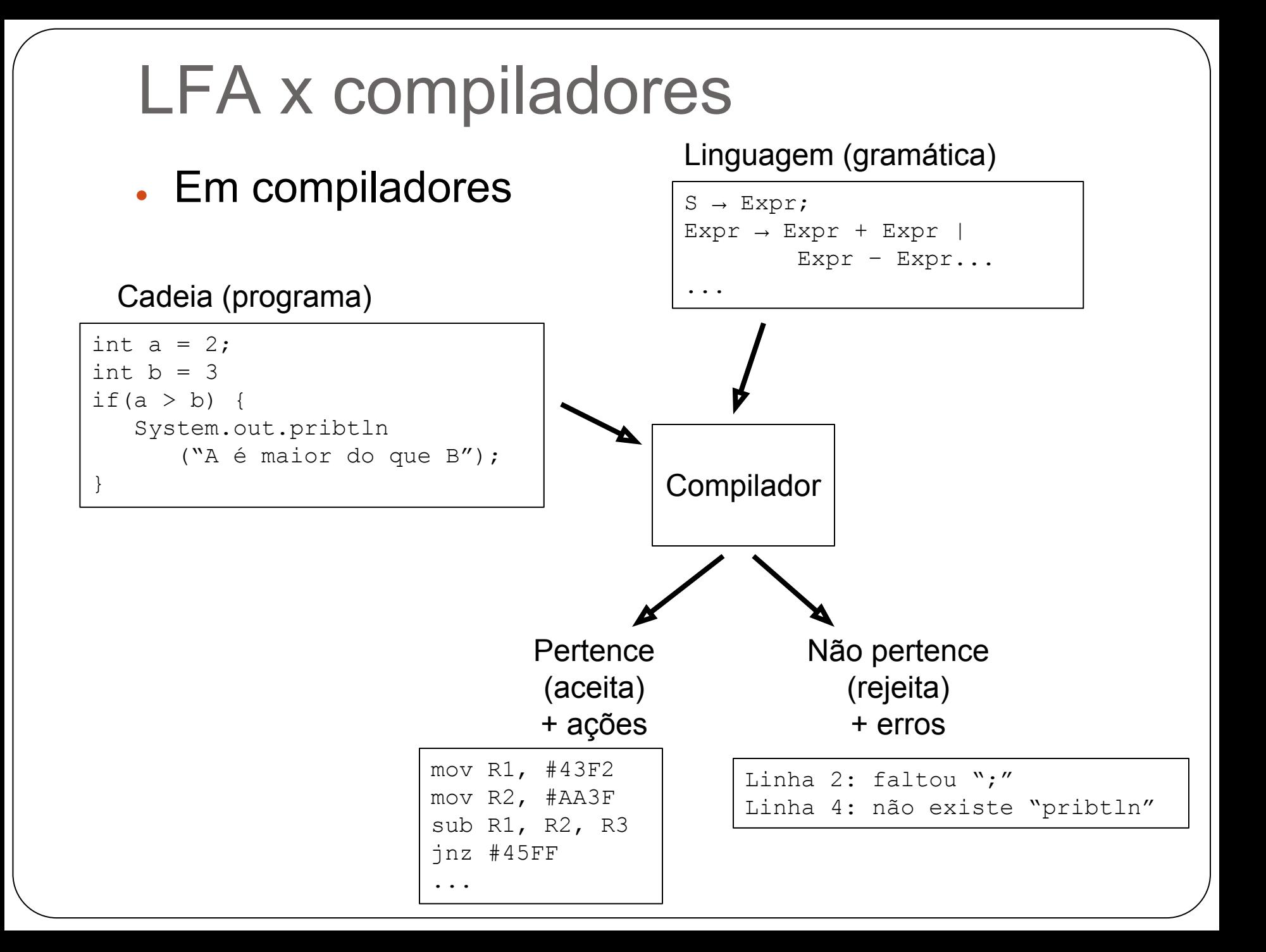

- Portanto, um compilador é essencialmente um PDA
- Ele usa uma pilha e estados para reconhecer as cadeias
	- Análise sintática
- E traduz (ou executa) para "ações semânticas"
	- Definidas sobre as regras da linguagem
	- $-Ex$ :
		- Expr  $\rightarrow$  Expr + Expr { ação de soma } | Expr Expr { ação de subtração}
- Mas tem (sempre tem) um problema

#### Linguagens não livres de contexto

• Considere a seguinte cadeia, em uma linguagem de programação típica: Irá acusar erro aqui, pois a

variável nmero não foi declarada

String **numero** =

if (**nmero** > 0) {

System.out.println("Nunca vai entrar aqui");

}

- Em algumas LP, variáveis precisam ser declaradas antes de serem utilizadas
	- $\bullet$  É o mesmo caso da linguagem {ww | w em um alfabeto com mais de um símbolo}
	- Não é uma linguagem livre de contexto!!
		- Prova: lema do bombeamento

#### Linguagens não livres de contexto

- Outros exemplos: declaração de pacotes, macros, chamada de funções, etc.
- Ou seja, gramáticas livres de contexto **não conseguem impor** todas as restrições de uma linguagem de programação típica
- Portanto, fica a pergunta: podemos usar um PDA?
	- Refraseando: precisamos de um autômato mais poderoso?
		- Uma máquina de Turing com fita limitada?
		- . Um PDA com duas pilhas?
	- Mas o PDA simples é tão ... simples!!
		- Eu queria MUITO usar um PDA simples

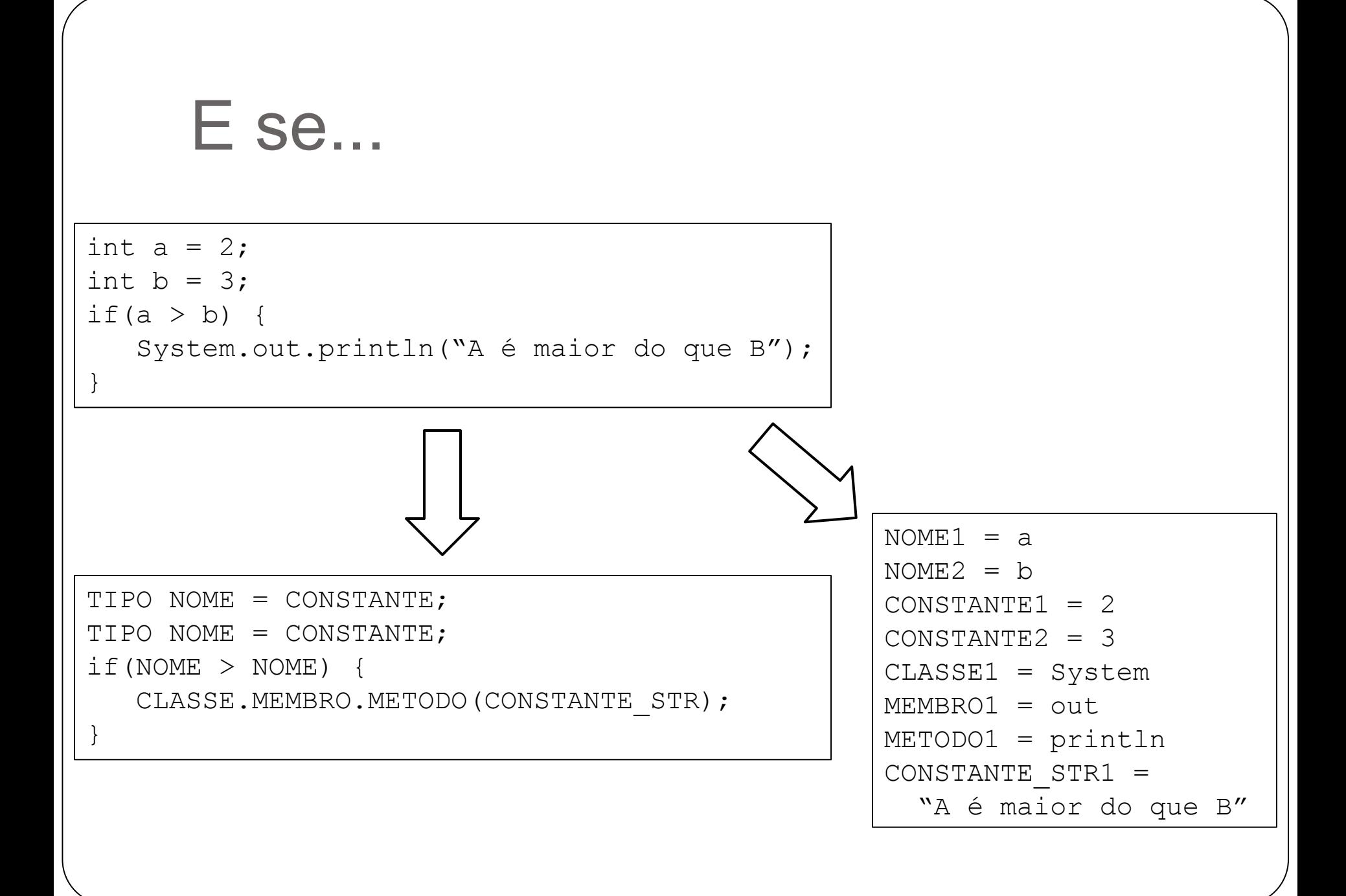

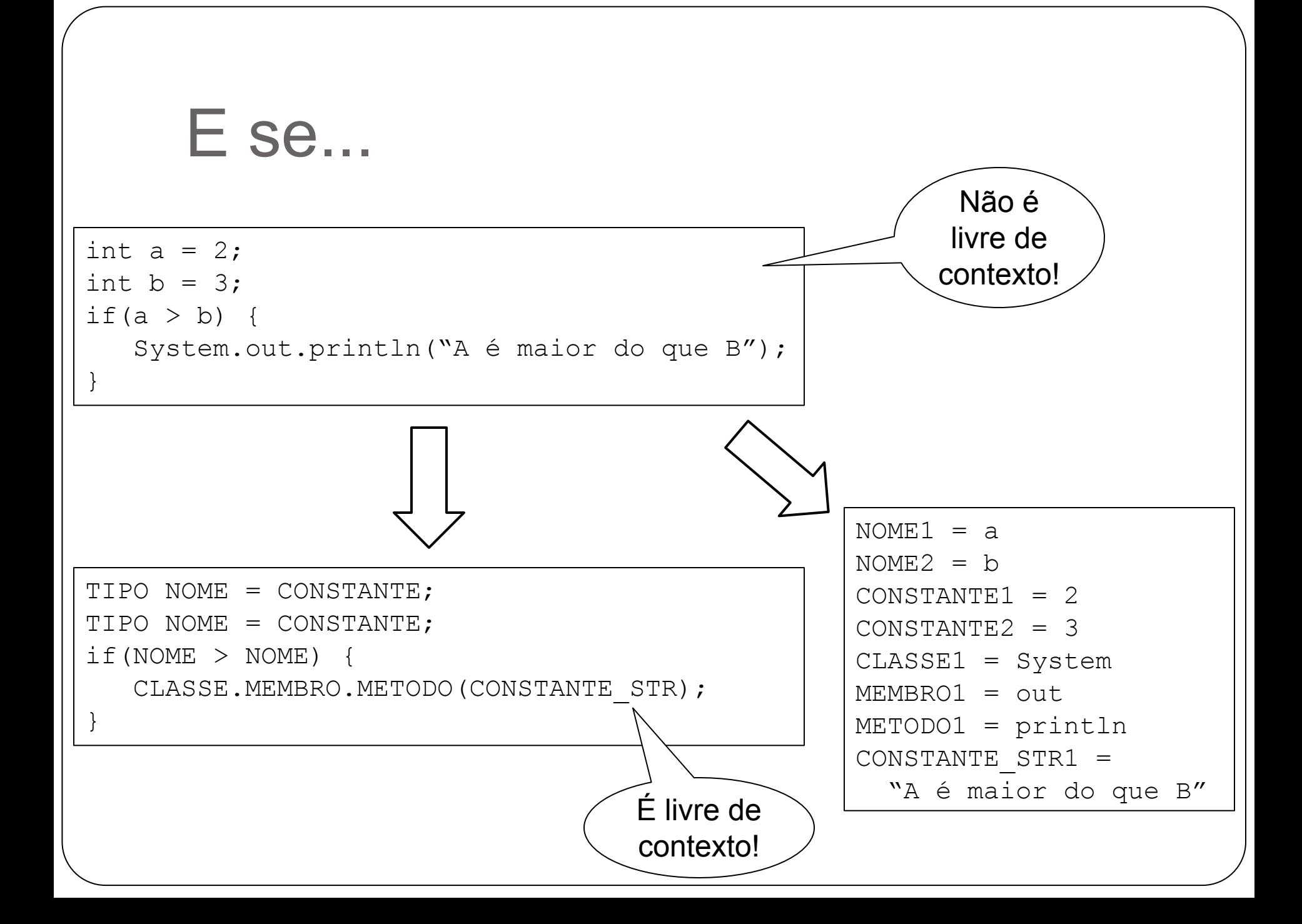

### Compiladores e CFLs

- Portanto, a resposta é:
	- Sim, podemos usar um PDA simples
- Mas é um PDA "turbinado"
	- Usando um truque para transformar uma linguagem não livre de contexto em uma linguagem livre de contexto
		- Desprezando nomes e valores
		- Mas armazenando a informação em outro lugar (tabela de símbolos)
- Quando o PDA simples terminar o trabalho dele
	- Fazemos verificações adicionais envolvendo os nomes

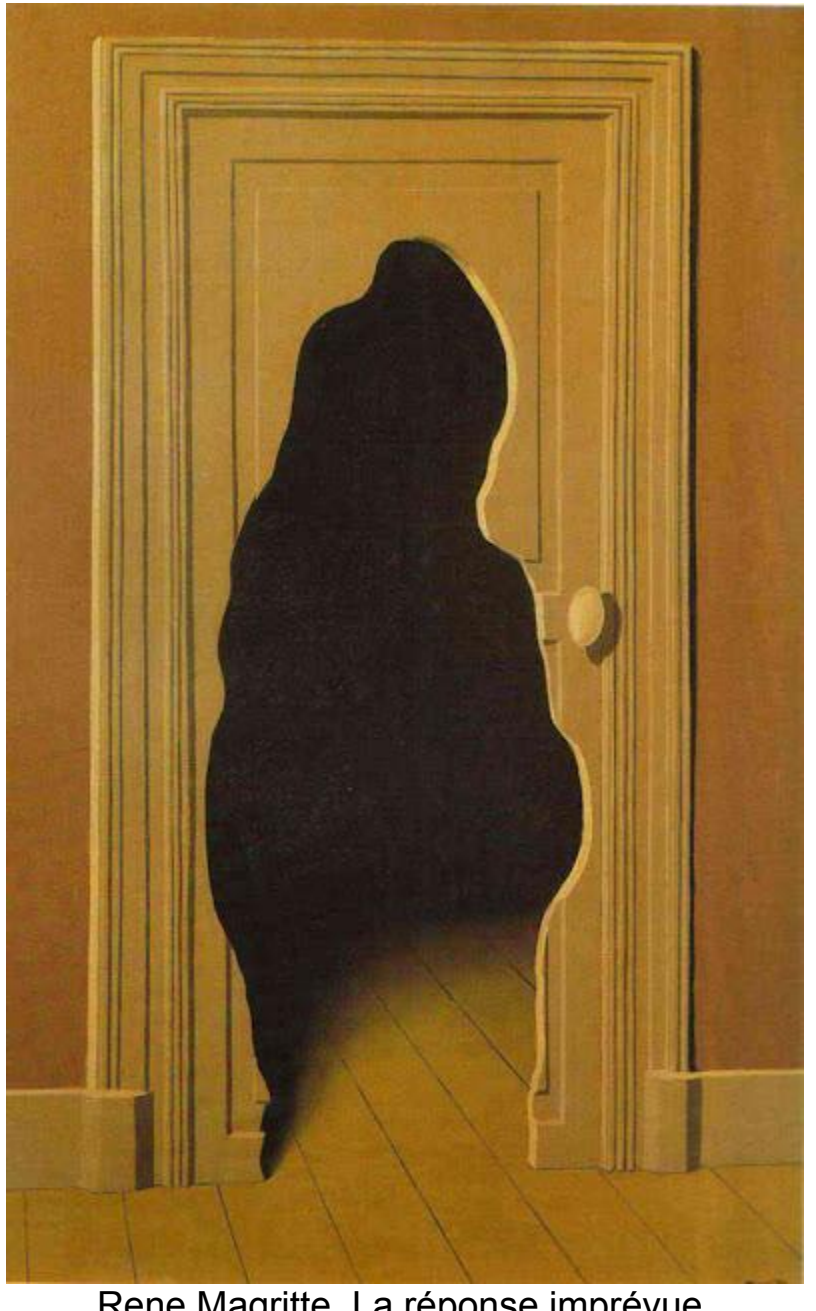

Rene Magritte. La réponse imprévue. <u>1933.</u>

### Compiladores e CFLs

- Sintaxe (forma) vs semântica (significado)
	- Compilador precisa lidar com ambos
	- Mas até onde vai a sintaxe?
	- Onde começa a semântica?
- $\bullet$  int a = "Alo mundo";
	- Aqui tem um erro sintático ou semântico?
- Lembrando do ensino fundamental
	- Verbo transitivo direto PEDE objeto direto
- No mundo das LPs
	- Variável inteira PEDE constante inteira
	- Uma variável deve ter sido declarada antes de ser usada
## Compiladores e CFLs

- Em compiladores:
	- Tudo que está na gramática (livre de contexto) é **sintático**
	- O resto é considerado **semântico**
- Motivo: o uso de PDAs simples
	- Ou seja, adotamos o ponto de vista das linguagens livres de contexto, por praticidade
- Faz sentido, pois em LFA, temos:
	- Árvore de análise sintática
	- Somente com elementos da gramática

### Estrutura de um compilador

#### Estrutura de um compilador

● Duas etapas: **análise** e **síntese**

Quebrar o programa fonte em partes Impor uma estrutura gramatical Criar uma representação intermediária Detectar e reportar erros (sintáticos e semânticos) Criar a tabela de símbolos

*(front-end)*

Construir o programa objeto com base na representação intermediária e na tabela de símbolos

*(back-end)*

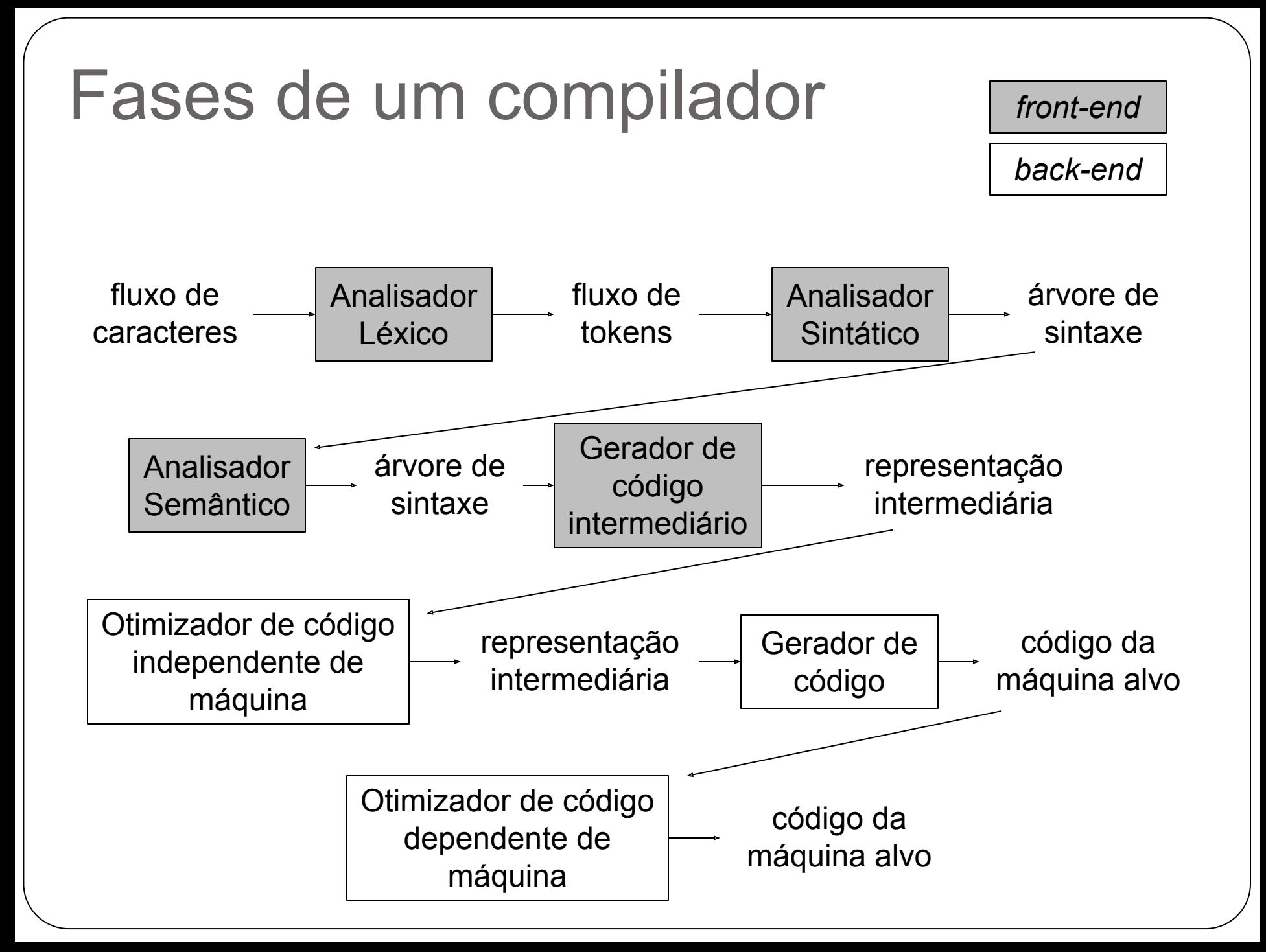

- **Análise léxica** (scanning)
	- Lê o fluxo de caracteres e os agrupa em sequências significativas
		- Chamadas **lexemas**
	- Para cada lexema, produz um token

#### <nome-token, valor-atributo>

- Identifica o tipo do token
- Símbolo abstrato, usado durante a análise sintática
- Aponta para a tabela de símbolos (quando o token tem valor)
- Necessária para análise semântica e geração de código

#### ● **Análise sintática** (parsing)

- Usa os tokens produzidos pelo analisador léxico
	- Somente o primeiro "componente"
	- (ou seja, despreza os aspectos não-livres-de-contexto)
- Produz uma árvore de análise sintática
	- Representa a estrutura gramatical do fluxo de tokens
- As fases seguintes utilizam a estrutura gramatical para realizar outras análises e gerar o programa objeto

#### **● Análise semântica**

- Checa a consistência com a definição da linguagem
- . Coleta informações sobre tipos e armazena na árvore de sintaxe ou na tabela de símbolos
- Checagem de tipos / coerção (adequação dos tipos) são tarefas típicas dessa fase

#### **● Geração de código intermediário**

- Muitos compiladores geram uma representação intermediária, antes de gerar o código de máquina • Motivos:
	- Fácil de produzir
	- Fácil de converter em linguagem de máquina
- Exemplos:
	- Árvore de sintaxe
	- Código de três endereços

#### **● Otimização de código**

- Tenta melhorar o código intermediário para produzir melhor código final
	- Mais rápido
	- Menor
	- Consome menos energia
	- $\cdot$  Etc.
- Independentes x dependentes de máquina
- Quanto mais otimizações, mais lenta é a compilação
	- Porém, existem algumas otimizações simples, que levam a grandes melhorias

#### **● Geração de código**

- Recebe como entrada uma representação intermediária do programa fonte
- Mapeia em uma linguagem objeto
- Seleciona os registradores ou localizações de memória para cada variável
- . Tradução do código intermediário em sequências de instruções de máquina
	- Que realizam a mesma tarefa

#### **● Gerenciamento da tabela de símbolos**

- Fase "guarda-chuva"
- . Essencial: registrar nomes (variáveis, funções, classes, etc) usados no programa
- Coletar informações sobre cada nome (tipo, armazenamento, escopo, etc)

• Exemplo: análise léxica

position = initial + rate  $*$  60

Espaços são descartados

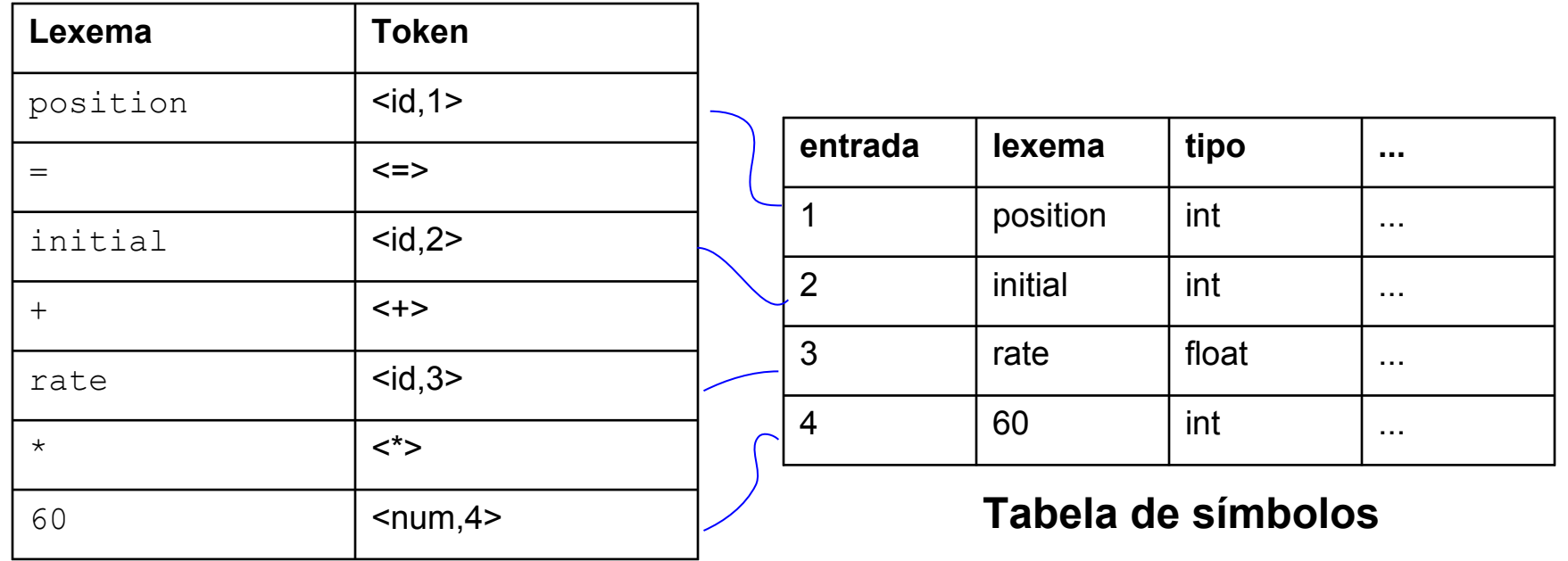

 $\langle \text{id}, 1 \rangle \iff \langle \text{id}, 2 \rangle \iff \langle \text{id}, 3 \rangle \iff \langle \text{num}, 4 \rangle$ 

#### • Exemplo: análise sintática

 $\langle \text{id}, 1 \rangle \iff \langle \text{id}, 2 \rangle \iff \langle \text{id}, 3 \rangle \iff \langle \text{num}, 4 \rangle$ 

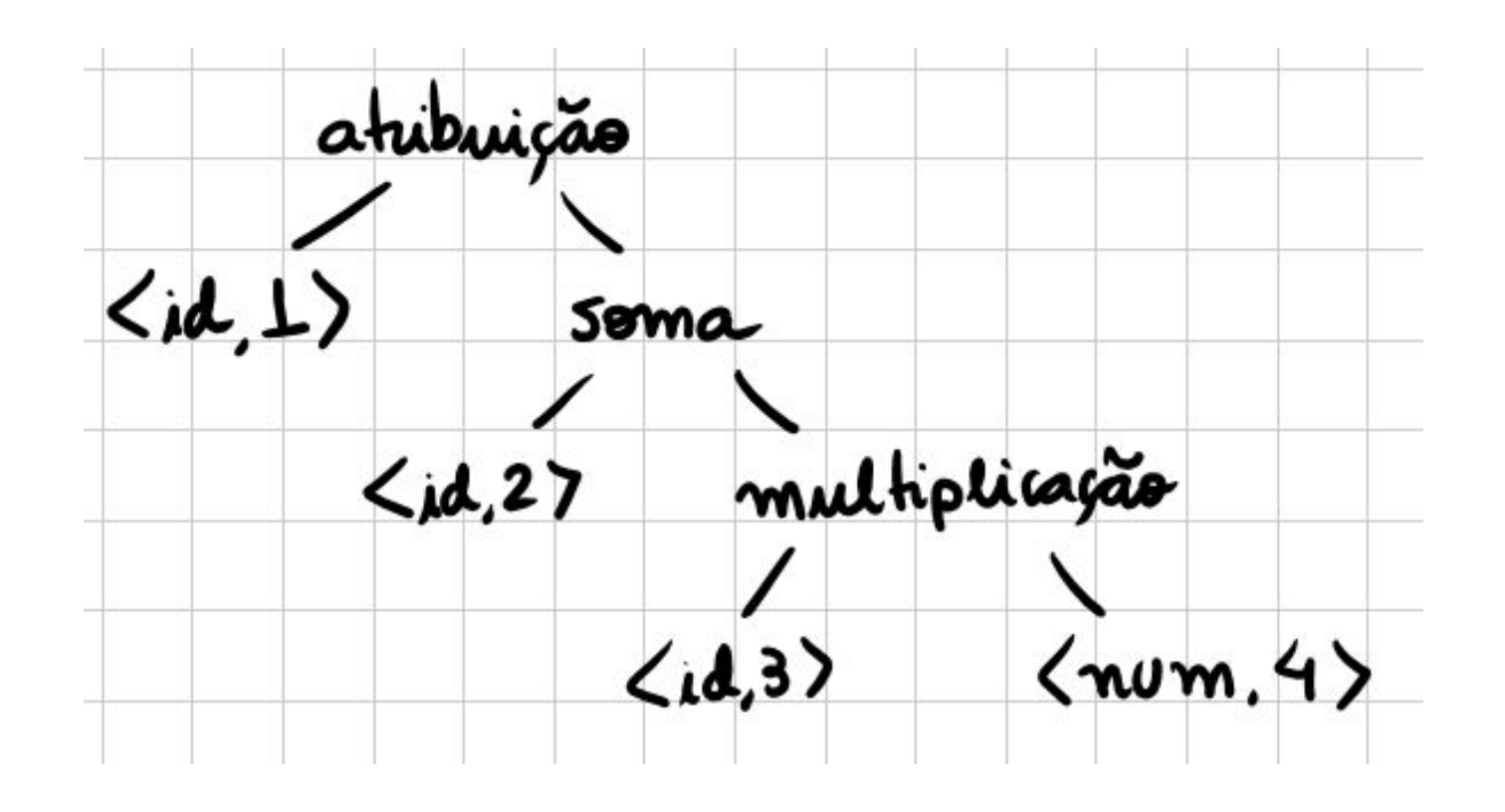

• Exemplo: análise semântica

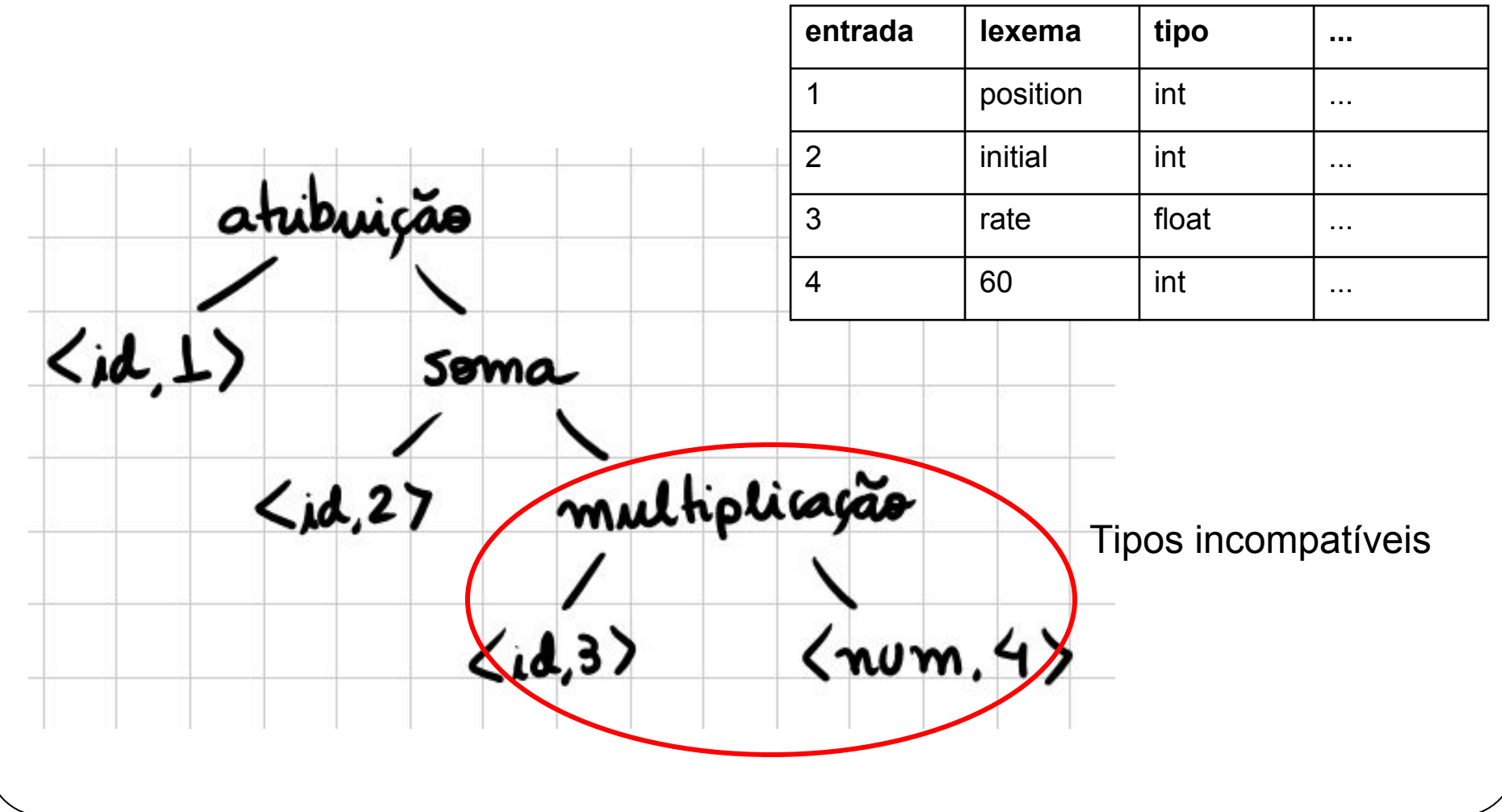

• Exemplo: coerção

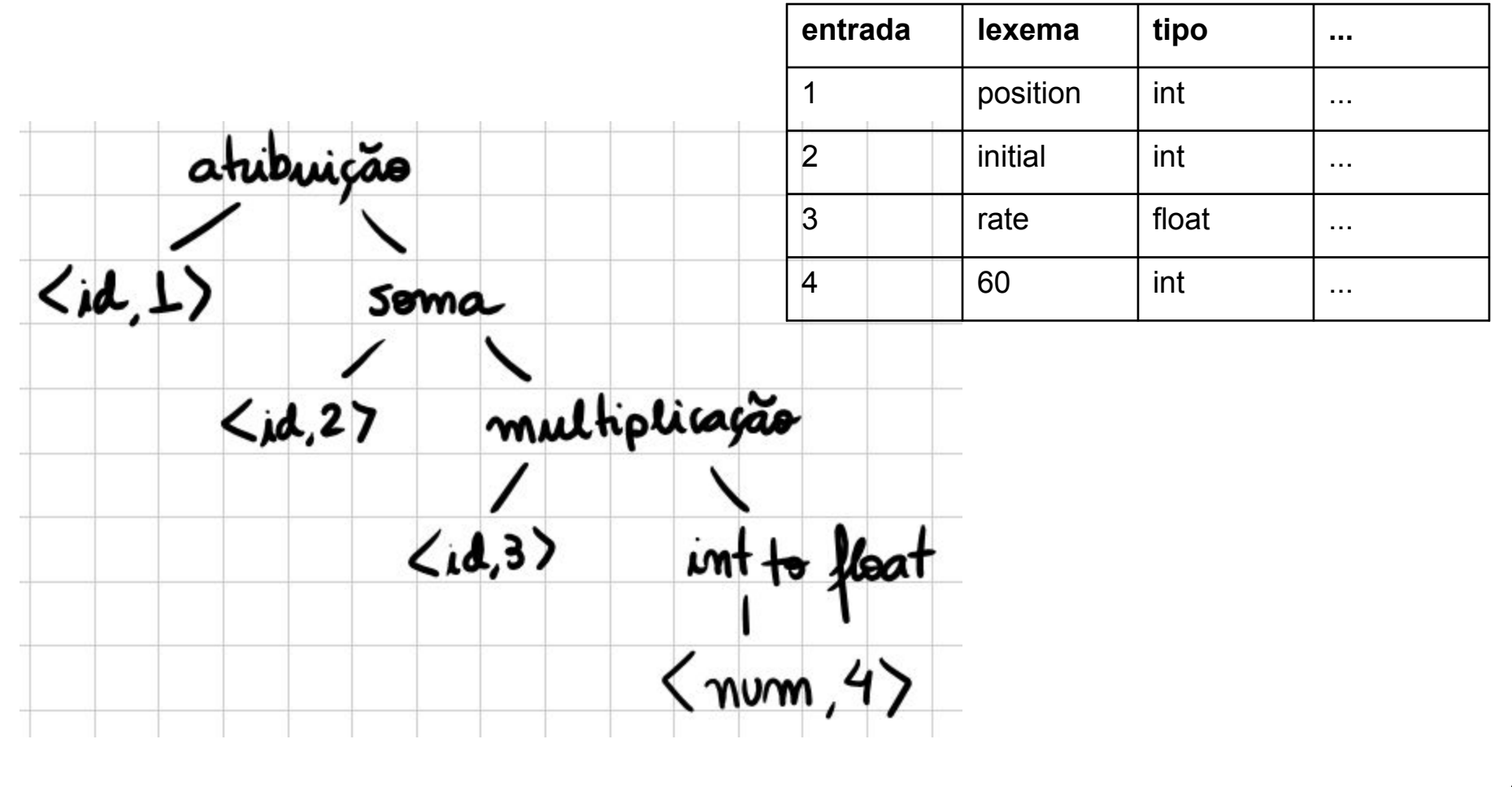

#### • Exemplo: geração de código intermediário

• Árvore de sintaxe já é um código intermediário

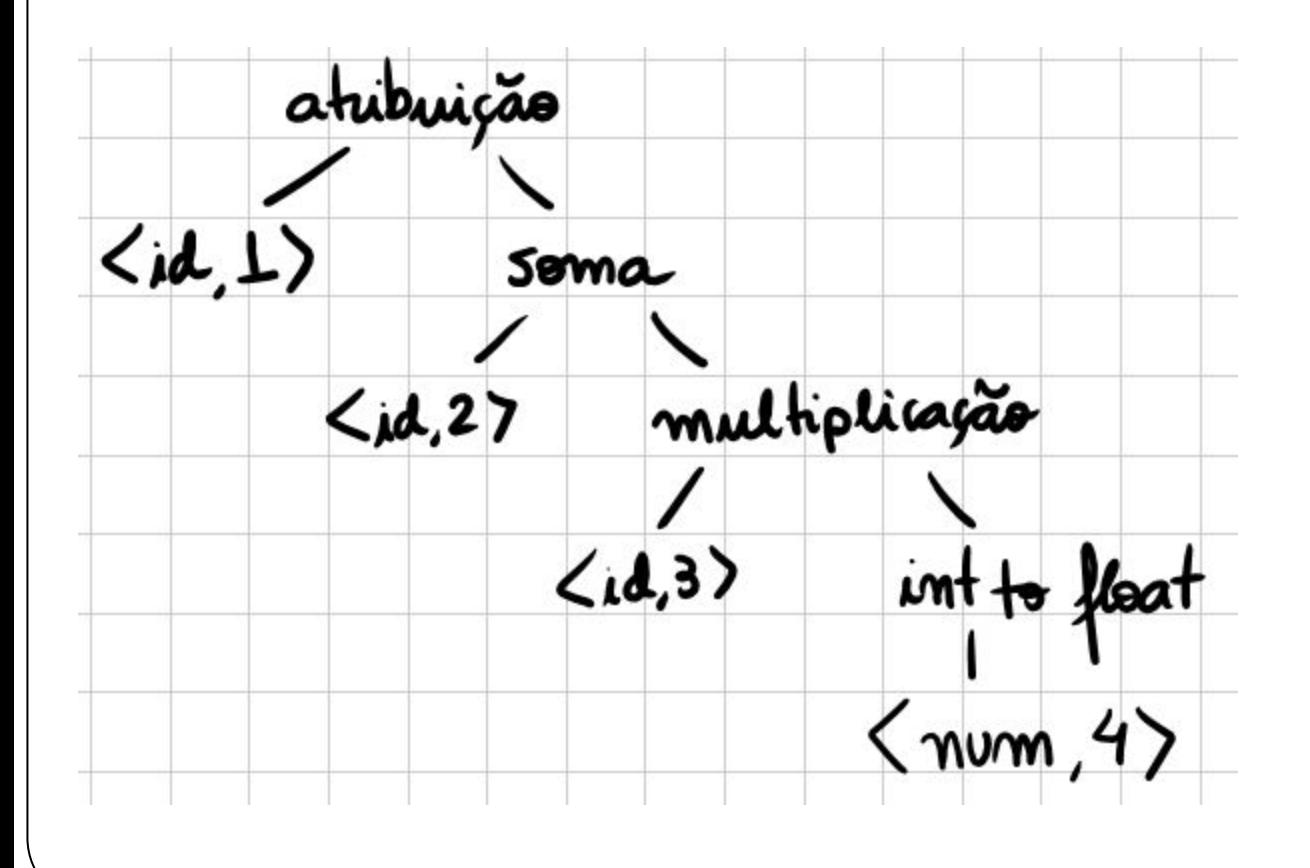

#### • Exemplo: geração de código intermediário

- . Código de três endereços
- . Facilita geração de código objeto
- Facilita otimizações

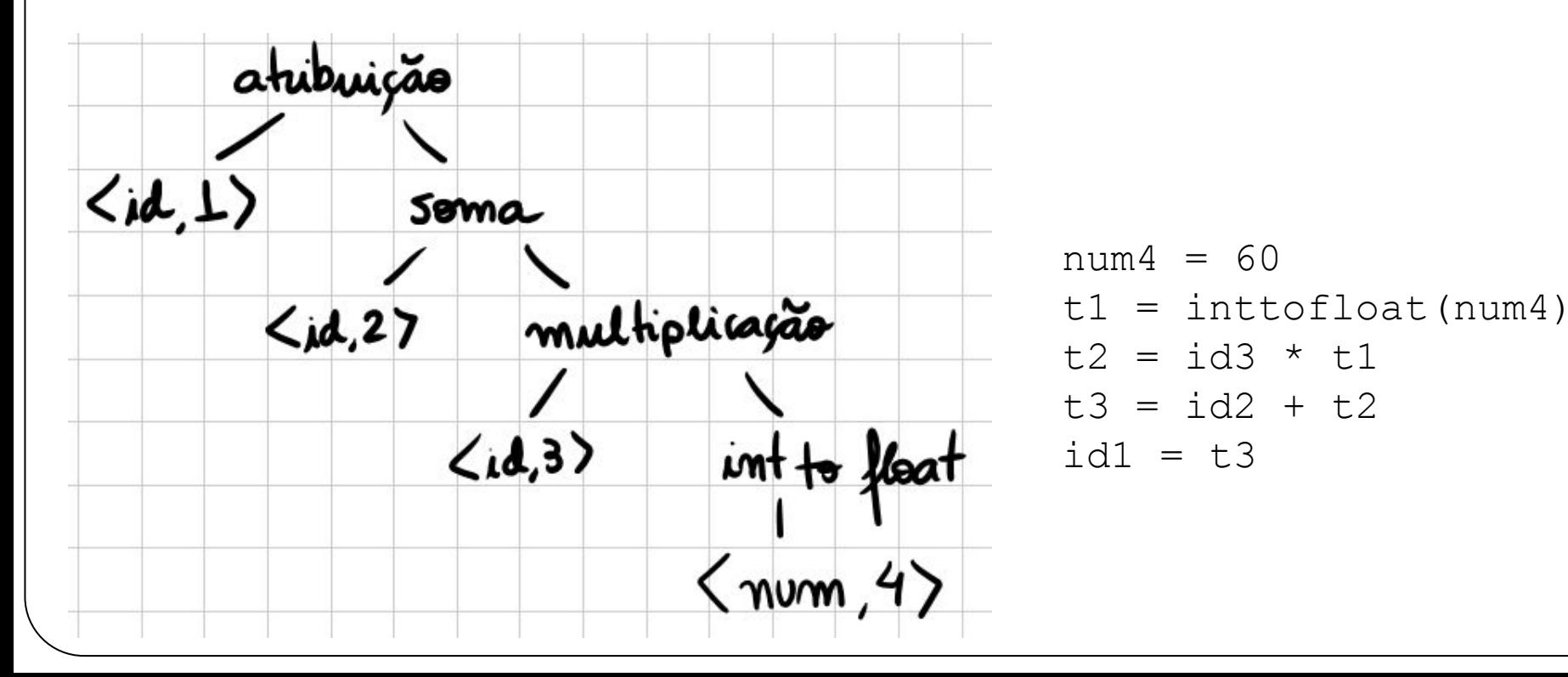

- Exemplo: otimização de código
	- Conversão "inttofloat" durante a compilação
	- Pode-se eliminar t3, pois é usado apenas uma vez

```
num4 = 60t1 = inttofloat(num4)t2 = id3 * t1t3 = id2 + t2id1 = t3
```
 $t1 = id3 * 60.0$  $id1 = id2 + t1$ 

#### • Exemplo: geração de código

- Código de máquina
- Uso de registradores e instruções de máquina

Importante: é necessário lidar com endereços (não feito aqui)

 $t1 = id3 * 60.0$  $id1 = id2 + t1$ 

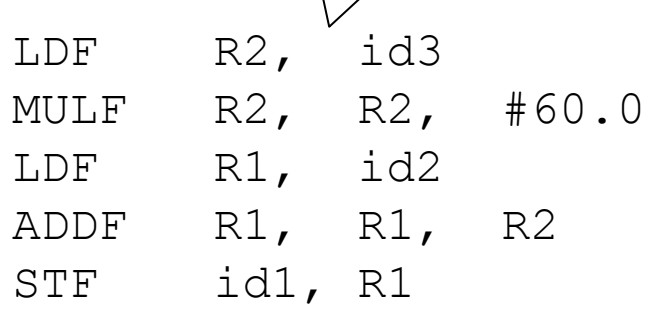

## Agrupamento das fases

- A divisão anterior é apenas lógica
	- Pode-se realizar várias fases de uma única vez
	- Em uma única **passada**
		- Imagine que o programa está uma fita VHS
		- Cada passada é um "play" na fita toda
		- Ao fim de cada passada, precisa rebobinar
	- Exemplo:
		- $\bullet$  Passada 1 = análise léxica, sintática, semântica e geração de representação intermediária (front-end)
		- Passada 2 = otimização (opcional)
		- Passada 3 = geração de código específico de máquina (back-end)

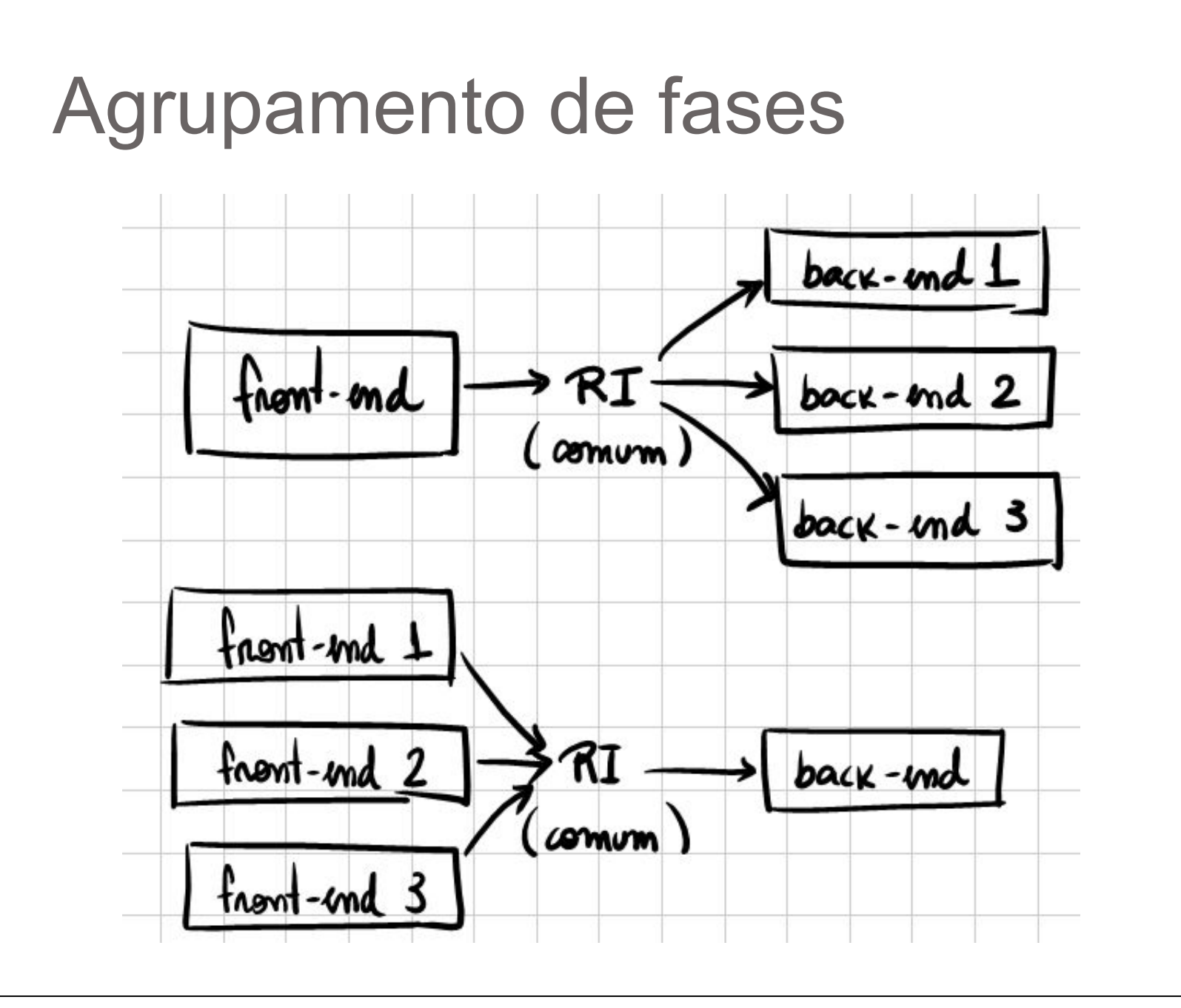

## Manipulação de erros

- Cada fase pode detectar diferentes erros
- Dependendo da gravidade, é possível que o compilador se "recupere" e continue lendo
	- Ou mesmo ignore o erro (ex: HTML)
- Em outros casos (na maioria), um erro desencadeia outros
- Mas, acredite, o compilador faz o melhor possível!

```
Manipulação de erros
int main()
{
   int i, a[1000000000000];
   float j@;
  i = "1";
   while (i<3
     printf("%d\n", i);
  k = i; return (0);
```
}

```
Manipulação de erros
int main()
\{ int i, a[1000000000000];
   float j@;
  i = "1";
   while (i<3
    printf("%d\n",
  k = i; return (0);
                          Violação de 
                          tamanho de 
                           memória:
                         Erro de geração 
                          de código de 
                            máquina
```
}

# Manipulação de erros

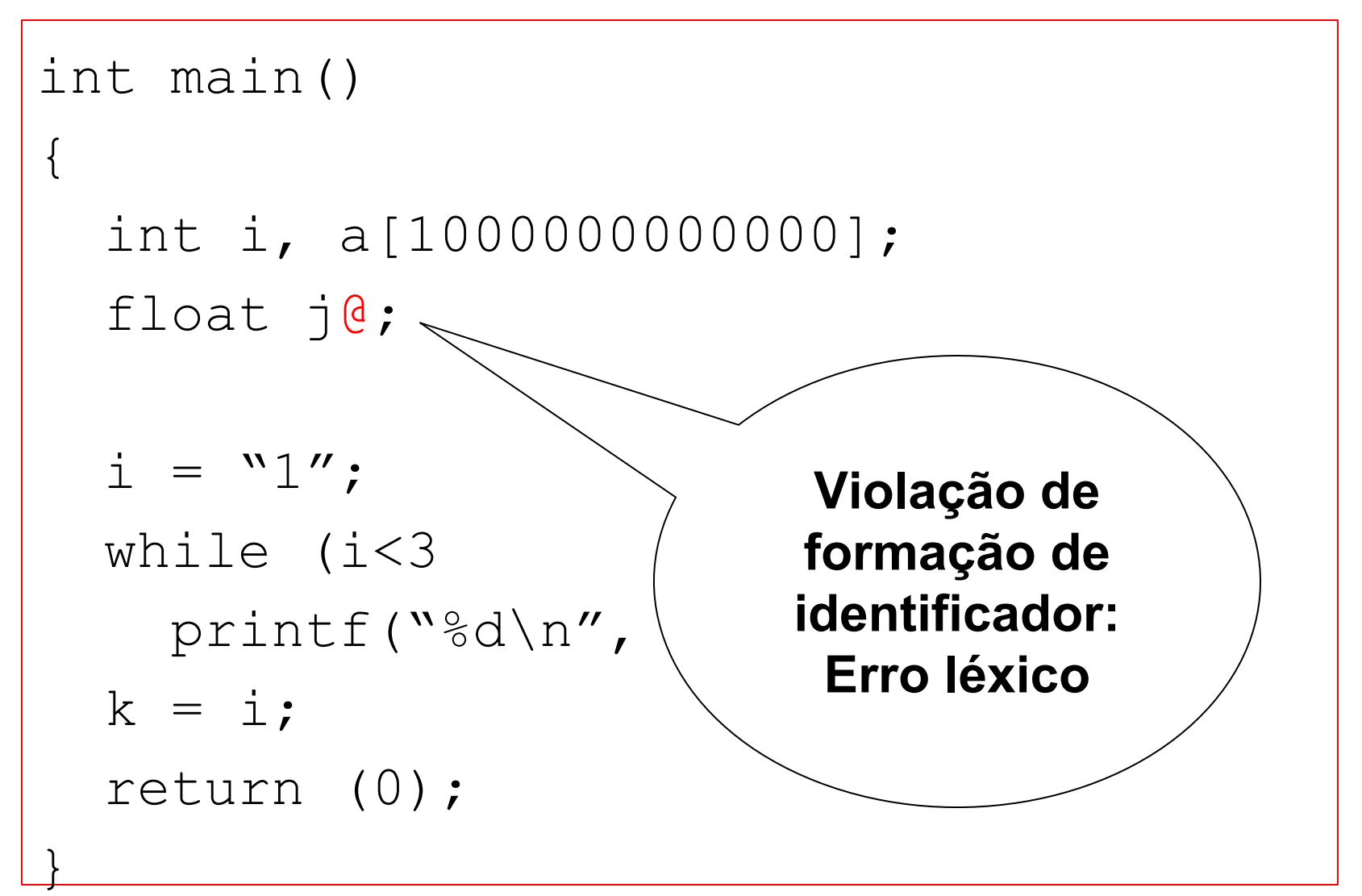

```
Manipulação de erros
int main()
{
   int i, a[1000000000000];
   float j@;
  i = "1"; while (i<3
    printf("%d\n",
  k = i; return (0);
}
                         Violação de 
                         significado:
                        Erro semântico
```

```
Manipulação de erros
int main()
{
   int i, a[1000000000000];
   float j@;
  i = "1";
   while (i<3
    printf("%d\n",
  k = i; return (0);
}
                          Violação de 
                         formação de 
                          comando:
                         Erro sintático
```
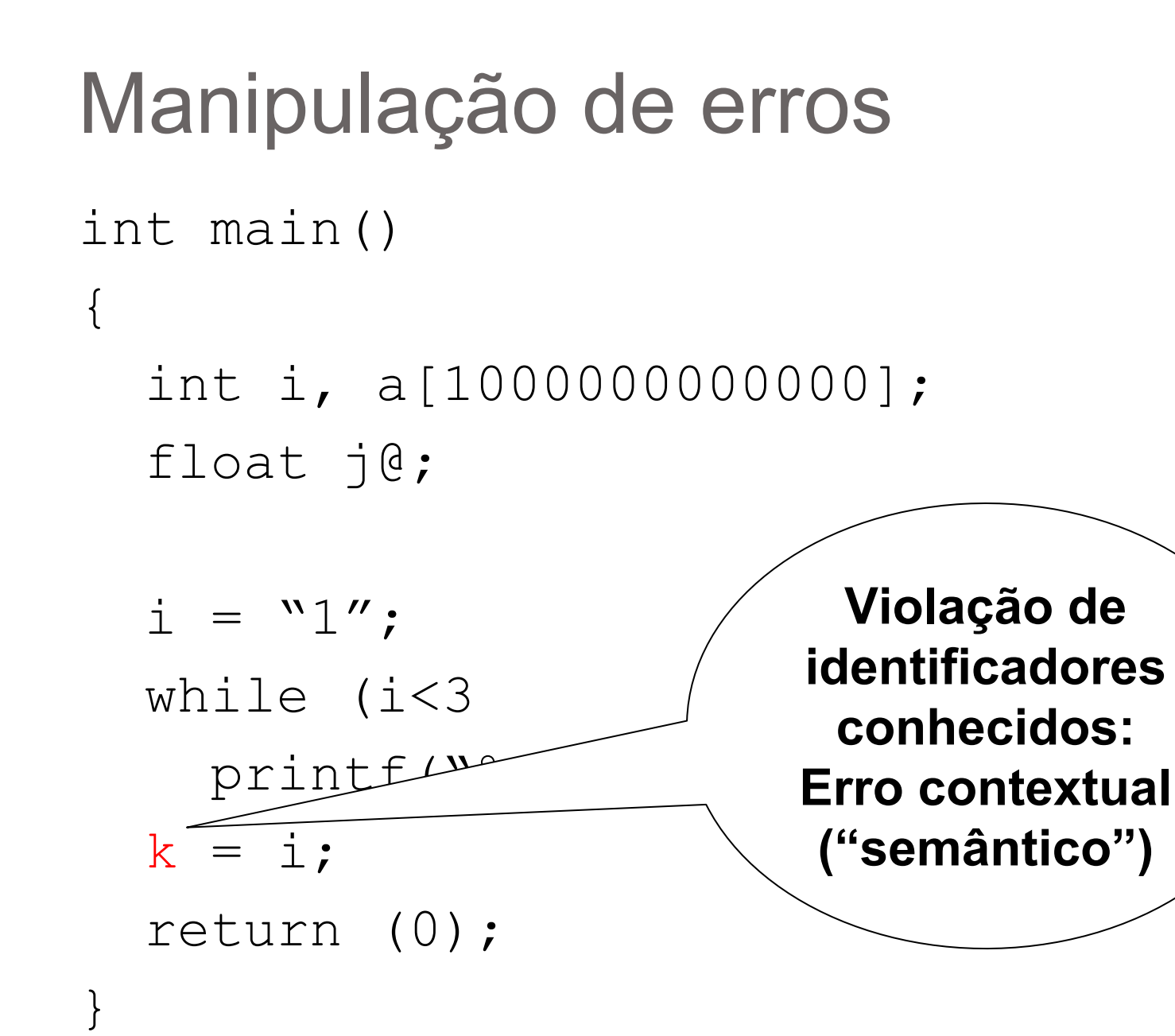

# A ciência da criação de um compilador

# A ciência dos compiladores

- Compiladores são um exemplo de como resolver problemas complicados abstraindo sua essência matematicamente
	- A ciência da computação está por trás
	- Teoria da computação
		- Máquinas de estados finitos
		- Expressões regulares
		- Gramáticas livres de contexto
		- Árvores

# A ciência dos compiladores

- Em compiladores a teoria vira prática, pois questões práticas importantes devem ser consideradas:
	- Corretude
	- Desempenho dos programas
	- Tempo de compilação
	- Facilidade de construção
- Literalmente, o que antes levava semanas passou a levar horas

# A ciência dos compiladores

- Essa ciência permitiu a criação de ferramentas de construção de compiladores
	- Ferramentas específicas para
		- Análise léxica
		- Análise sintática
	- Produzem componentes integráveis entre si
- Na disciplina, focaremos nessas ferramentas

# Aplicações da tecnologia de compiladores

# Aplicações

- Implementação de LPs de alto nível
	- Herança
	- Encapsulamento
- . Otimizações para arquiteturas
	- Paralelismo
	- Hierarquias de memórias (cache, múltiplos níveis)

# Aplicações

- Projeto de novas arquiteturas
	- Antes:
		- Primeiro o hardware, depois o compilador
		- No passado, o conjunto de instruções cresceu para facilitar o trabalho do montador
		- CISC (Complex Instruction-Set Computer)
	- Depois:
		- Primeiro o compilador, depois o hardware específico
		- Melhor desempenho, hardware mais simples
		- Melhor "casamento" entre hardware e software
		- **RISC (Reduced Instruction-Set Computer)**

# Aplicações

- Traduções / transformações
	- . Tradução entre duas linguagens no mesmo nível (ou nível parecido)
	- Consulta de banco de dados
		- Interpretador SQL
		- . Microsoft LINQ to SQL
## Aplicações

- Ferramentas de produtividade de software
	- Verificação de tipos
	- . Verificação de limites
	- Apoio ao programador
		- Quem já usou NetBeans / Eclipse / Visual Studio sabe

## Resumo

- Esse é o objeto do estudo da disciplina
- Vimos:
	- . O objetivo dos compiladores
	- Diferenças entre compiladores / interpretadores . Relação com LFA
	- Estrutura (etapas e fases) de um compilador
	- Algumas aplicações

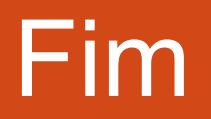